## Package 'tippy'

October 14, 2022

Title Add Tooltips to 'R markdown' Documents or 'Shiny' Apps Version 0.1.0 Description 'Htmlwidget' of 'Tippyjs' to add tooltips to 'Shiny' apps and 'R markdown' documents. **Depends** R  $(>= 3.4.0)$ License MIT + file LICENSE Encoding UTF-8 LazyData true Imports htmlwidgets, htmltools, shiny, jsonlite RoxygenNote 7.1.1 URL <https://tippy.john-coene.com/> BugReports <https://github.com/JohnCoene/tippy/issues> NeedsCompilation no Author John Coene [aut, cre] Maintainer John Coene <jcoenep@gmail.com> Repository CRAN

Date/Publication 2021-01-11 21:10:02 UTC

### R topics documented:

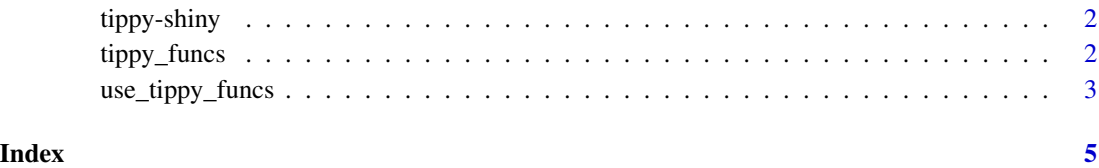

<span id="page-1-0"></span>

#### Description

Output and render functions for using tippy within Shiny applications and interactive Rmd documents.

#### Usage

```
tippyOutput(outputId, width = "100%", height = "400px")
```

```
renderTippy(expr, env = parent.frame(), quoted = FALSE)
```
#### Arguments

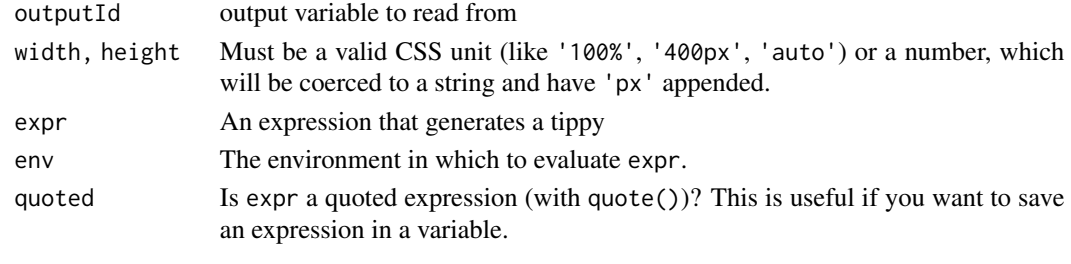

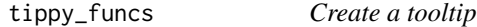

#### Description

Add tooltips to your document.

#### Usage

```
tippy(text, tooltip, ..., elementId = NULL)
```

```
tippy_this(elementId, tooltip, ...)
```

```
with_tippy(element, tooltip, ...)
```
#### Arguments

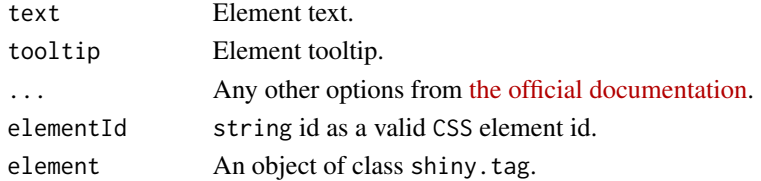

<span id="page-2-0"></span>use\_tippy\_funcs 3

#### See Also

[official documentation](https://atomiks.github.io/tippyjs/)

#### Examples

```
tippy("Hover me!", tooltip = "Hi, I'm the tooltip!")
tippy("Hover me!", tooltip = "Hi, I'm the tooltip!", placement = "right",
  theme = "light")
tippy("Hover me!", tooltip = "Hi, I'm the tooltip!", animation = "scale",
  duration = 1000, placement = "bottom")
tippy("Click me!", tooltip = "Hi, I'm the tooltip!", trigger = "click",
  theme = "light")
# use tooltip on other elements.
if(interactive()){
library(shiny)
shinyApp(
 ui = fluidPage(
  with_tippy(textInput("input", "input with tooltip"), "Input text", placement = "right")
 ),
 server = function(input, output) \{\})
}
```
use\_tippy\_funcs *Use tippy*

#### Description

Dynamically use tippy.

#### Usage

```
use_tippy()
```

```
call_tippy(target, ...)
```
tippy\_class(class, ...)

#### Arguments

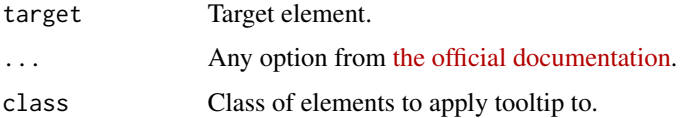

#### Functions

- use\_tippy Includes tippy.js in header.
- call\_tippy call tippy on specific target element(s), place after elements to be targeted.

#### See Also

[official documentation](https://atomiks.github.io/tippyjs/)

#### Examples

```
if(interactive()){
library(shiny)
shinyApp(
  ui = fluidPage(
    p("Some text", class = "tooltip"),
    p("Some text", class = "tooltip"),
    p("Some text", class = "tooltip"),
    p("Some text", class = "tooltip"),
    p("Some text", class = "tooltip"),
   p("Some text", class = "tooltip"),
   tippy_class("tooltip", content = "Hi!") # all elements with class
),
server = function(input, output) {}
\lambda}
```
# <span id="page-4-0"></span>Index

call\_tippy *(*use\_tippy\_funcs*)*, [3](#page-2-0)

renderTippy *(*tippy-shiny*)*, [2](#page-1-0)

tippy *(*tippy\_funcs*)*, [2](#page-1-0) tippy-shiny, [2](#page-1-0) tippy\_class *(*use\_tippy\_funcs*)*, [3](#page-2-0) tippy\_funcs, [2](#page-1-0) tippy\_this *(*tippy\_funcs*)*, [2](#page-1-0) tippyOutput *(*tippy-shiny*)*, [2](#page-1-0)

use\_tippy *(*use\_tippy\_funcs*)*, [3](#page-2-0) use\_tippy\_funcs, [3](#page-2-0)

with\_tippy *(*tippy\_funcs*)*, [2](#page-1-0)